## **GUJARAT UNIVERSITY** DECEMBER 2020 **SEMESTER III B.A. COMPUTER APPLICATIONS** ELECTIVE 1: EC1-201 INTRODUCTION TO CYBER SECURITY AND MULTIMEDIA

TIME: 2 HRS.

MARKS: 25

- ા. વિભાગ-૧માં દર્શાવેલ તમામ પ્રશ્નોના ગુણ સમાન છે. સૂચના:
	- ૨. વિભાગ-૧માંથી કોઇપણ ત્રણ પ્રશ્નોના જવાબ આપવાના રહેશે.
	- ૩. પ્રશ્નનંબર ૯ કે જે વિભાગ-૨માં છે તે કરજિયાત છે.

#### વિભાગ-૧

કોઇપણ ત્રણ પ્રશ્નોના જવાબ આપો.

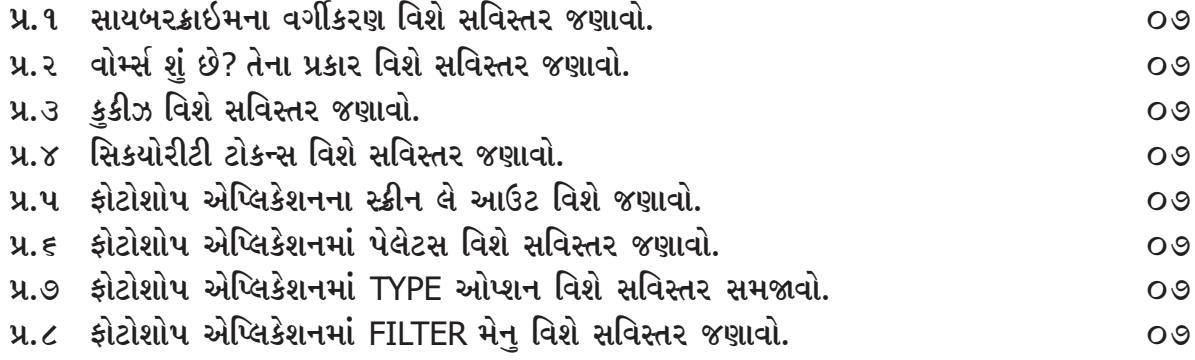

#### વિભાગ-૨

પ્ર.૯. માંગ્યા મુજબ જવાબ આપો. (ગમે તે ચાર)  $\alpha$ (૧) સાયબર બુલીયંગ એટલે શું. (૨) ઓનલાઇન રેપ્યટેશન એટેકસ એટલે શં? (૩) ઇમેઇલ સ્પુફીંગ એટલે શું.

- (४) पूरुं नाम ४ शावी: TIFF
- (૫) પેનટુલનો ઉપયોગ જણાવો.
- $(\epsilon)$  બ્રશટ્લનો ઉપયોગ જણાવો.
- (૭) ALT+F4 કી નો ઉપયોગ જણાવો.
- $(c)$  ફોટોશોપ એપ્લિકેશન CTRL+R નો ઉપયોગ રુલરલાઇન માટે થાય છે. (સાચું કે ખોટું)

--------------------------

## GUJARAT UNIVERSITY DECEMBER 2020 SEMESTER III B.A. COMPUTER APPLICATIONS ELECTIVE 1 : EC1-201 INTRODUCTION TO CYBER SECURITYAND MULTIMEDIA

TIME: 2 HRS. MARKS: 25

Instruction : 1. All questions carry equal marks from section I.

- 2. You have to attend any 3 questions from section I.
- 3. Question number 9 of section II is compulsory.

## Section I

Write any three questions.

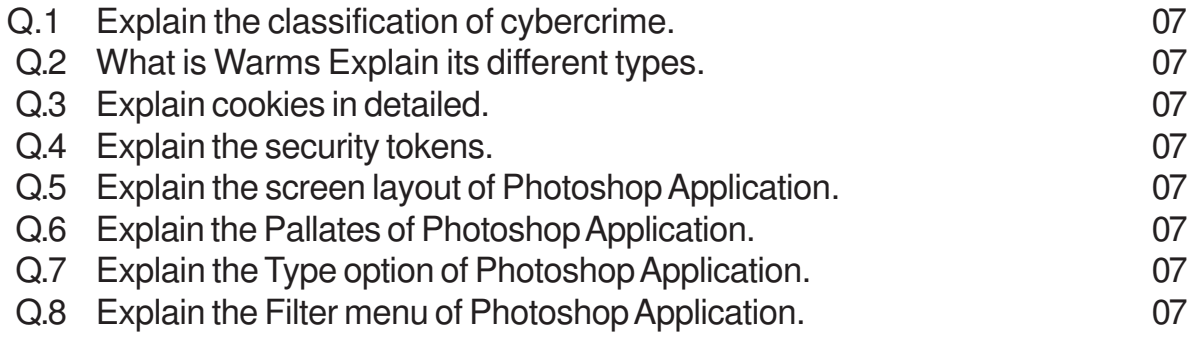

# Section II

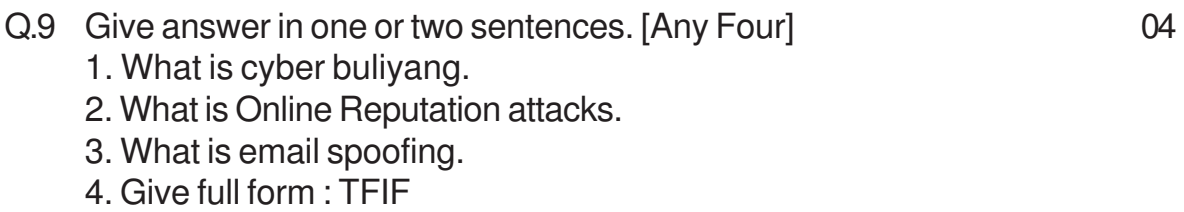

- 5. Write only use of Pen tool.
- 6. Write only use of Brush Tool.
- 7. Write only use of ALT+F4

8. Ctrl + R is use for ruler line in Photoshop Application. [True/False]

\*\*\*\*\*\*\*\*\*\*\*\*\*\*\*\*